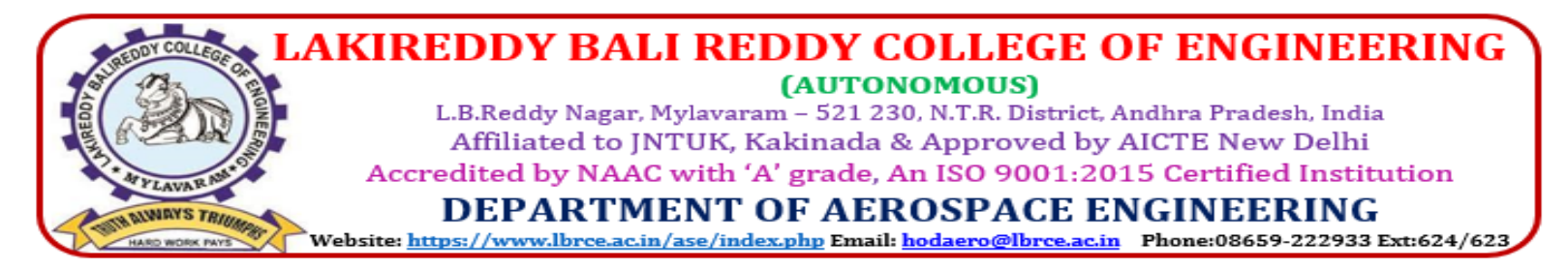

## **A.Y: 2019-2020**

## **Faculty Coursera Certifications**

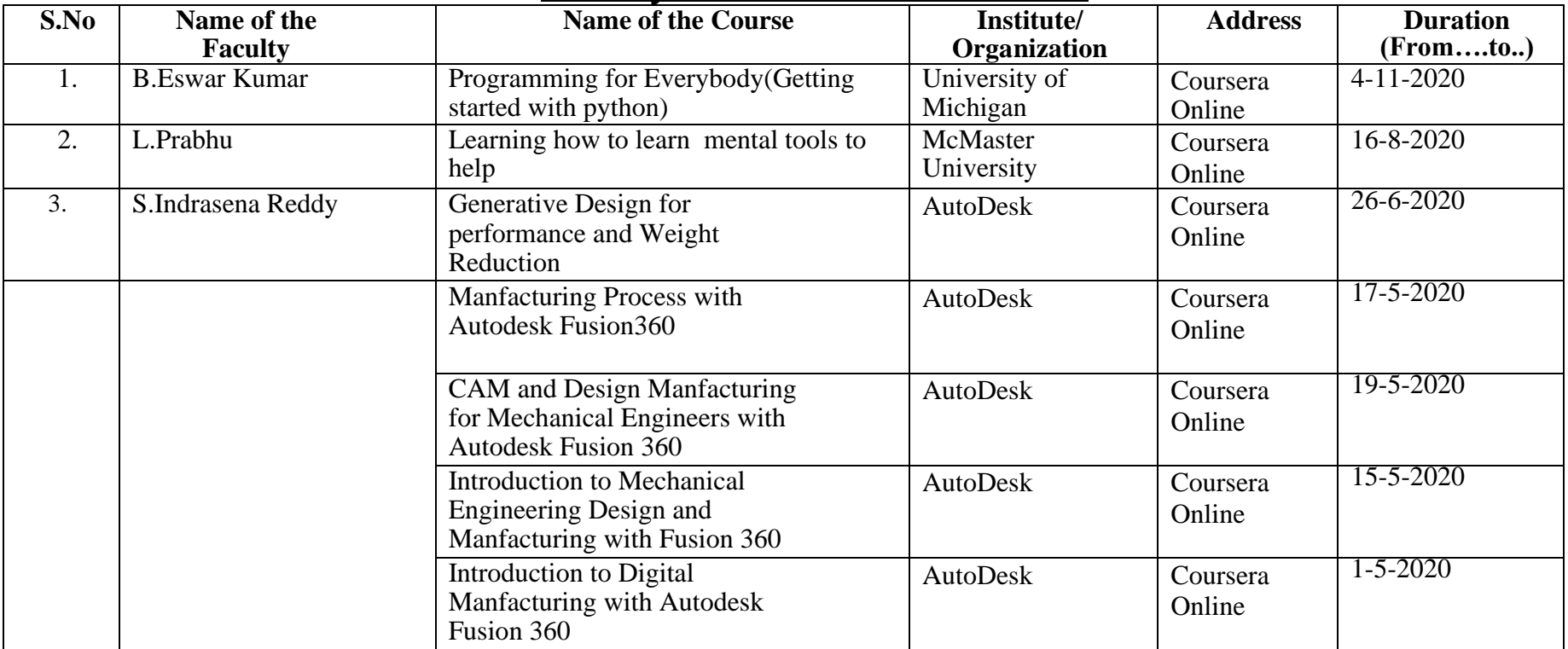

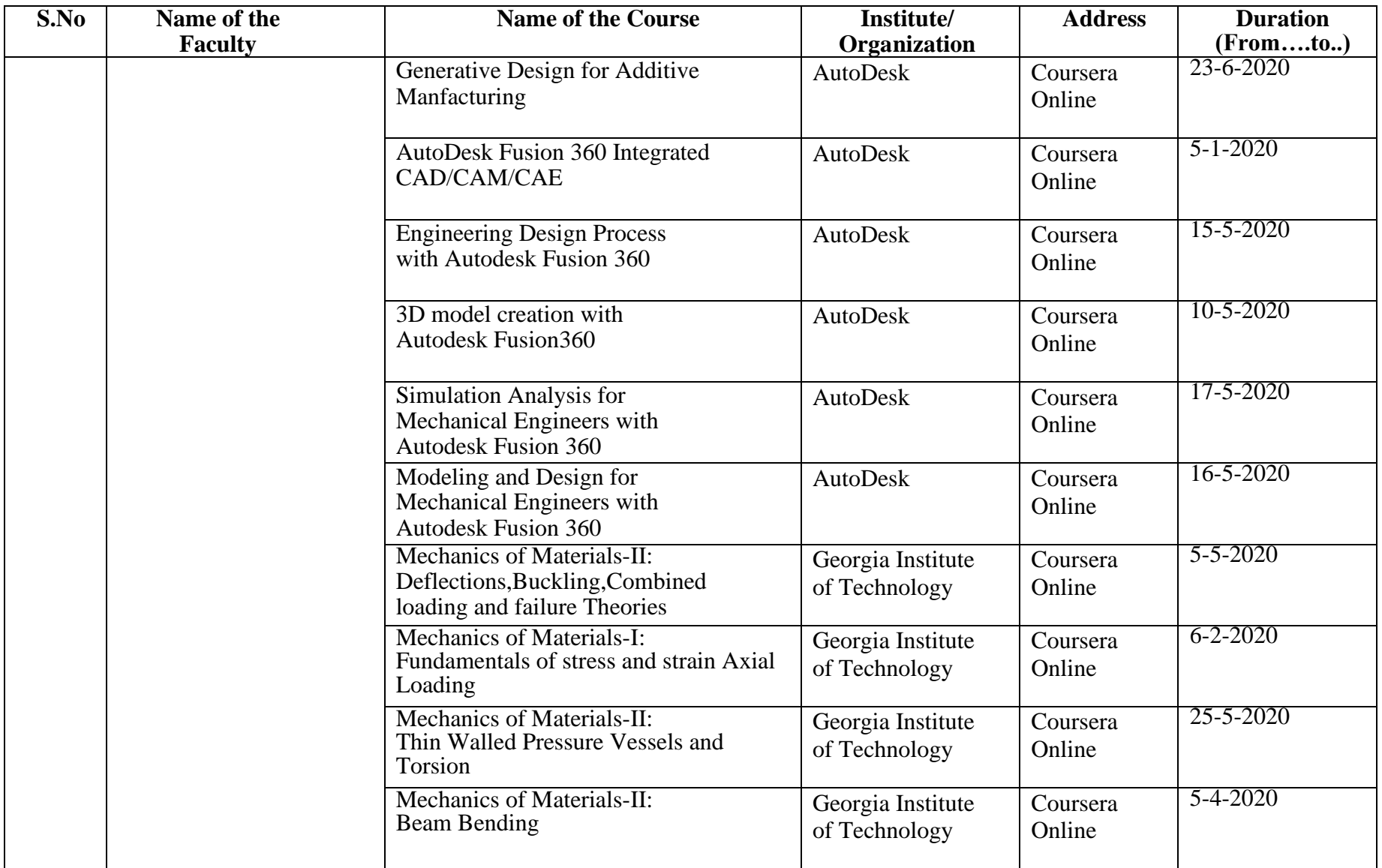

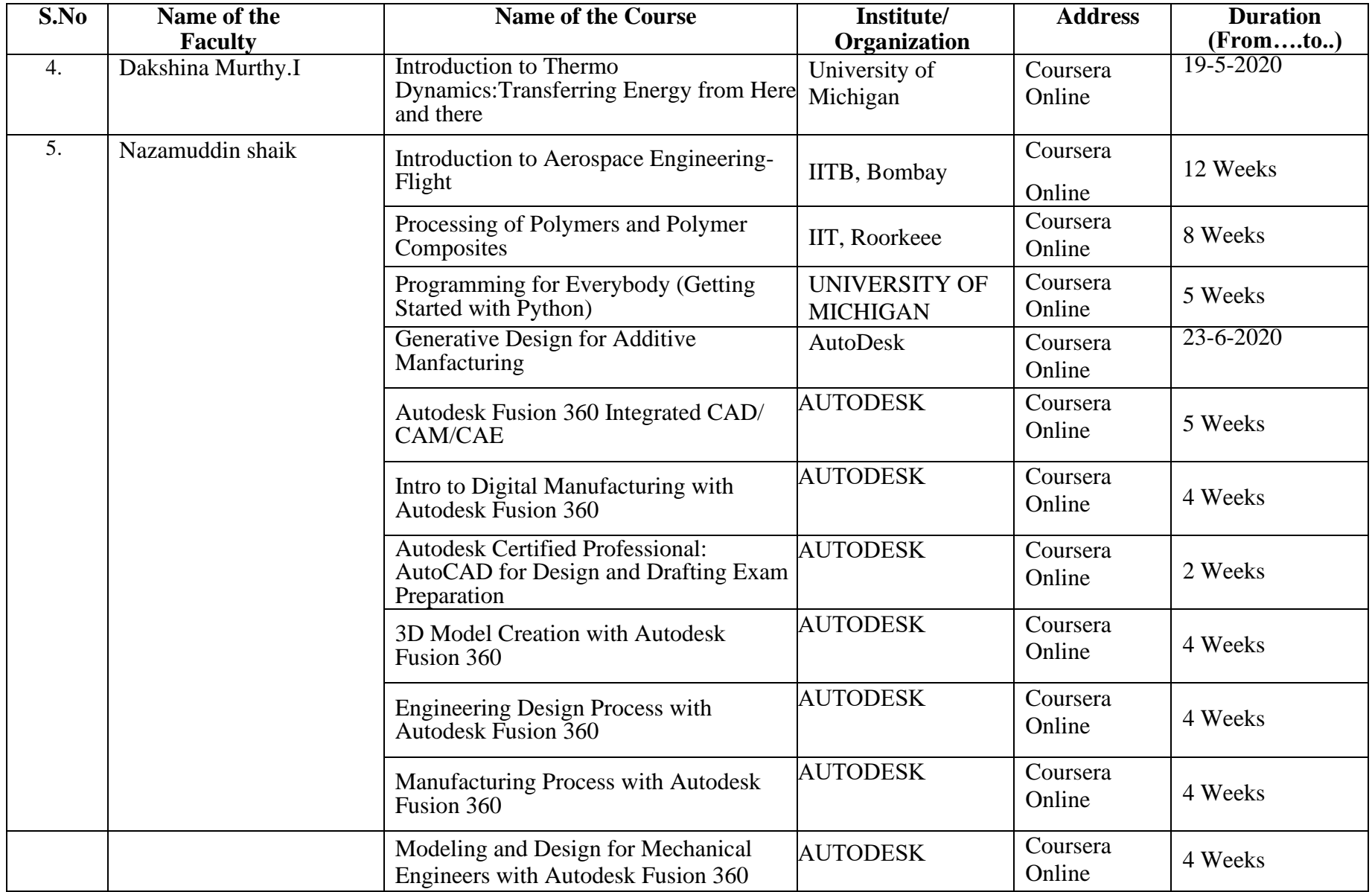

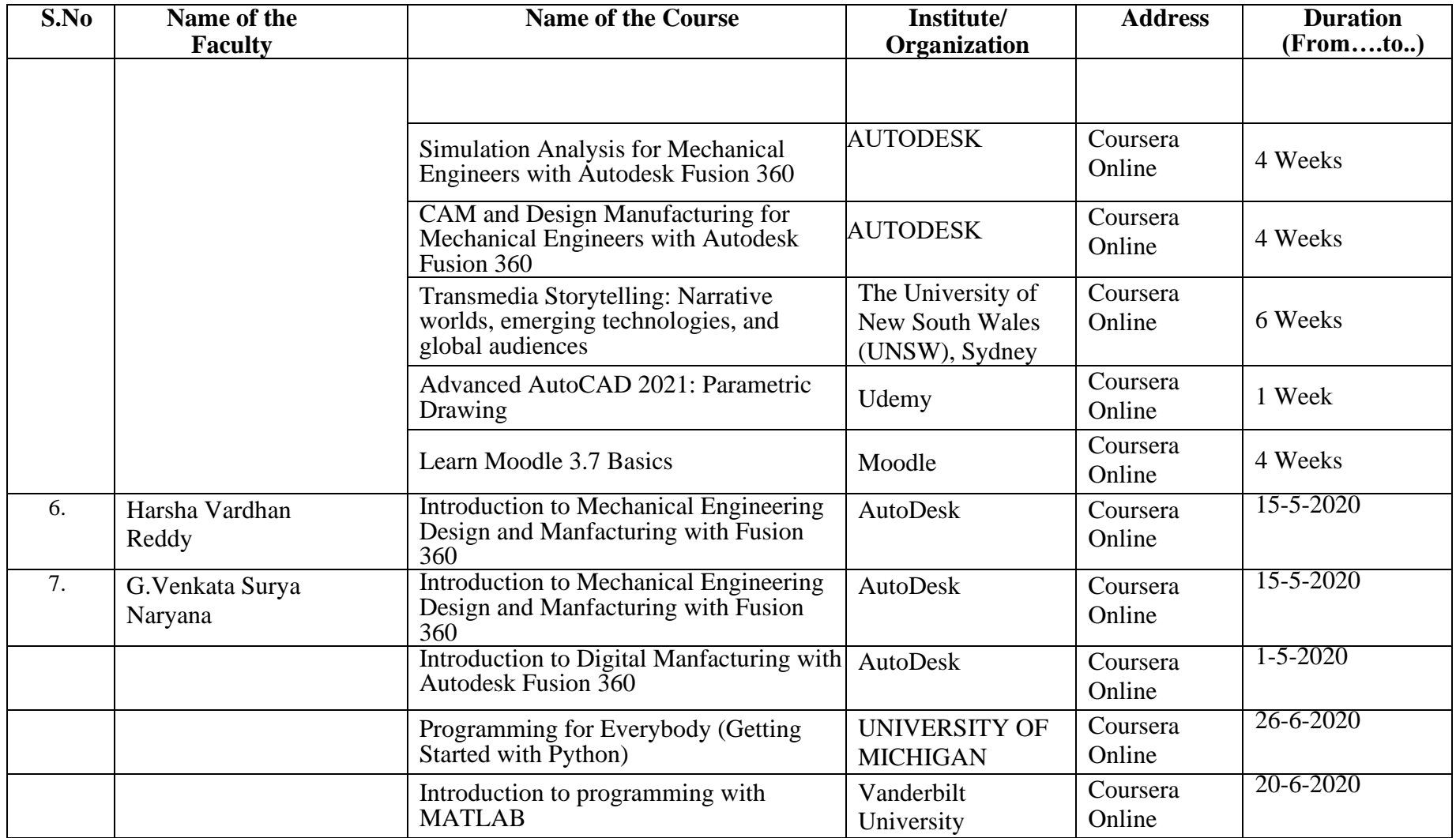

HoD-ASE